The copy filmed here has been reproduced thanks to tha ganarosity of:

National Library of Canada

The images appearing here are the best quality possible considering the condition and legibility of tha original copy and in kaaping with tha filming contract apacificationa.

Original copias in printed paper covers are filmed beginning with the front cover and ending on tha laat paga with a printad or illuatratad impraasion, or the back cover when appropriate. All othar original copiaa ara filmad baginning on tha first paga with a printad or illuatratad impraasion, and anding on tha laat paga with a printad or illuatratad impraasion.

Tha laat racordad frama on aach microficha The last racorded frame on eech microfiche<br>shall contein the symbol —— (meaning "CON-<br>———————————————————— TINUED"), or the symbol  $\nabla$  (meening "END"), whichavar appliaa.

Mapa. piataa, charta. etc.. may be filmad at different reduction retios. Those too large to be entirely included in one expoaura ara filmad beginning in the upper left hand corner, left to right and top to bottom, as many frames as required. The following diagrama illuatrata tha method:

L'exemplaire filmé fut raproduit grâce à la générosité de:

Bibliotheque nationale du Canada

Las images suiventes ont été rsproduites svsc le<br>plus grand soin, compte tenu de la condition et de la netteté de l'examplairs filmé, st sn conformité avec les conditions du contrat de filmage.

Les exemplaires origineux dont ls couvarture en papier est imprimée sont filmés en commençant par la pramiar plat at an tarminant soit par la dernière page qui comporte une empreinte d'impraaaion ou d'illuatration, soit par la second plat, selon le ces. Tous les sutres exemplairss origineux sont filmés en commencant par ls premiére paga qui comporte une empreinte d'impraaaion ou d'illuatration at an tarminant par la dernière page qui comporte une talle amprainta.

Un daa aymboiaa suivants apparaitra sur la dernière image de cheque microfiche, sslon le ces: le symbole - signifie "A SUIVRE". le symbole  $\nabla$  signifie "FIN".

Las cartes, planches, tableaux, etc., peuvent être filmés à des taux de réduction différents. Lorsque le document est trop grand pour être reproduit en un seul cliché, il est filmé à partir de l'engle supérieur gauche, de gauche à droite, et de haut en bas, en prenant le nombre d'imagaa nicaaaaire. Laa diagrammas suivants illuatrant la mAthoda.

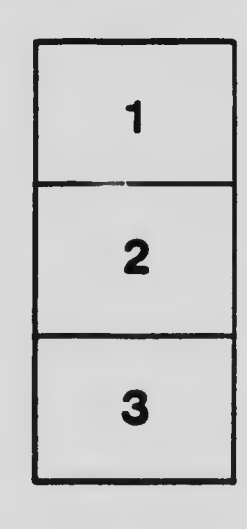

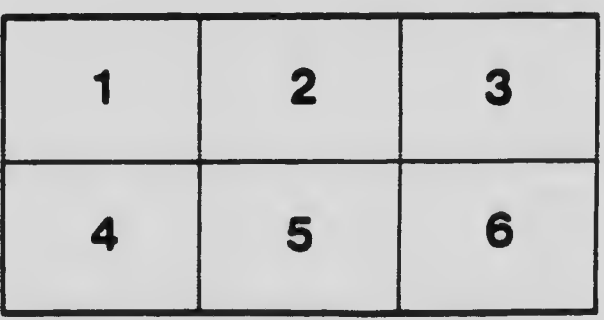

<sup>1</sup> 2 3